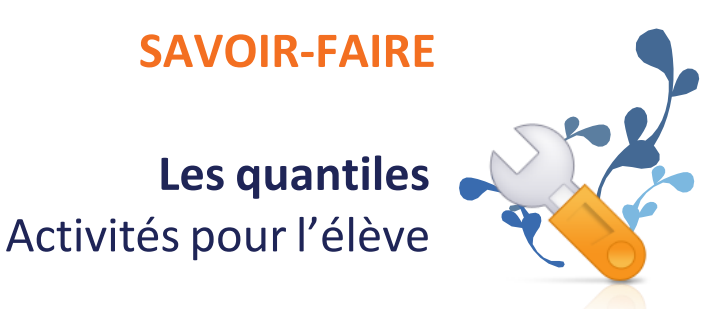

Les inégalités dans une population donnée sont calculées à l'aide d'indicateurs de dispersion ou indicateurs de disparité. C'est ainsi qu'il est possible de calculer des écarts de revenus, de niveaux de vie, de patrimoines entre les plus riches et les plus pauvres, entre les hommes et les femmes ou en fonction des âges.

#### **La méthode**

**1ère étape :** Les données d'une population sont ordonnées de façon croissante.

Exemple : Si on veut analyser les écarts de niveaux de vie, on classe les différents niveaux de vie disponibles par *ordre croissant.*

↘ Les **quantiles** sont les valeurs qui partagent la population en n parts égales.

Les quantiles ont différents noms selon le nombre de parts dans la population.

- Si la population est séparée en 2, c'est une **médiane**.
- Si la population est séparée en 4, ce sont des **quartiles**.
- Si la population est séparée en 5, ce sont des **quintiles**.
- Si la population est séparée en 10, ce sont des **déciles**.
- Si la population est séparée en 100, ce sont des **centiles**.

# **La médiane**

Si on partage la série en deux parties égales, la valeur qui sépare la population en deux parties égales est appelée la médiane.

**Attention !** Quand la série comporte un nombre impair de valeurs, on choisit la valeur du milieu de la série. Quand elle a un nombre pair de valeurs, on calcule la moyenne des deux valeurs centrales pour déterminer la médiane.

**Interprétation :** La médiane permet de couper la population en deux : 50 % des individus se situent au-dessus de la médiane et 50 % des individus se situent en dessous.

Exemple : Le niveau de vie médian. 50 % de la population a un niveau de vie plus élevé et 50 % a un niveau de vie *plus faible.*

**Remarque :** Le niveau de vie médian est un indicateur souvent observé par les économistes.

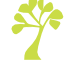

**<sup>2</sup>ème étape :** La population étudiée est divisée en groupes d'effectif égal. Chaque groupe comporte le même nombre d'individus.

# **Les quartiles**

Les quartiles sont les valeurs qui partagent la population en quatre parts égales.

- Le premier quartile, noté généralement Q1, est la valeur en dessous de laquelle se situent 25 % des individus. À l'inverse, c'est aussi la valeur au-dessus de laquelle se situent 75 % des individus.
- Le deuxième quartile (Q2) est la valeur en dessous de laquelle se situent 50 % des individus et au-dessus de laquelle se situent 50 % de la population. Il correspond donc à la médiane.
- Le troisième quartile (Q3) est la valeur en dessous de laquelle se situent 75 % des individus. C'est aussi la valeur au-dessus de laquelle se situent 25 % des individus.

### **Les déciles**

De façon similaire, les déciles sont les valeurs qui partagent une série en 10 parts égales.

- Le 1er décile (D1) est la valeur en dessous de laquelle se situent 10 % de la population.
- Le 2ème décile (D2) est la valeur en dessous de laquelle se situent 20 % de la population.
- Etc.
- Le 9ème décile est la valeur en dessous de la quelle se situent 90 % de la population ou encore au-dessus de laquelle se situent 10 % de la population.

Les déciles sont très utilisés pour évaluer les écarts de richesses.

*Exemple avec le revenu :*

Le 1er décile représente le revenu en dessous duquel sont rémunérés les 10 % de la population les plus pauvres. Le 9ème décile est le revenu au-dessus duquel sont rémunérés les 10 % de la population les plus riches.

## **Les écarts et lesrapports inter-quantiles**

Les inégalités sont mesurées à partir des écarts inter-quantiles et des rapports inter-quantiles.

## **Les** écarts inter-quantiles

Ils correspondent à la différence entre deux différents quantiles. Avec des quartiles, il s'agit d'écarts inter-quartiles. Par exemple, c'est la différence Q3 - Q1. Avec des déciles, ils'agit d'écarts inter-déciles. Par exemple, c'est la différence D9 - D1.

Exemple avec déciles de salaire : La différence entre D9 et D1 est l'écart de niveau de vie entre les 10 % les plus *riches et les 10 % les plus pauvres.*

↘ Il s'agit de la mesure d'un écart absolu, souvent mesuré en unités monétaires.

# **Lesrapports inter-quantiles**

Ils correspondent aux rapports entre deux différents quantiles.

Avec des quartiles, ce sont des rapports inter-quartiles. Par exemple, le rapport Q3 / Q1.

Exemple avec des quartiles de salaire : Le rapport entre Q3 et Q1 est l'écart relatif entre les 25 % les plus riches et les 25 % les plus pauvres.

Avec des déciles, ce sont des rapports inter-déciles. Par exemples, le rapport D9 / D1.

Exemples avec des salaires : Le rapport D9/D1 met en évidence l'écart entre le haut et le bas de la distribution, il mesure la dispersion complète de la distribution. Le rapport D9/D5 compare le haut de la distribution à la valeur *médiane. Le rapport D5/D1 compare la médiane au bas de la distribution.*

↘ Il s'agit d'un écart relatif

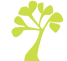

# **Exercices**

Distribution des niveaux de vie\* des ménages d'actifs en 2018 201809

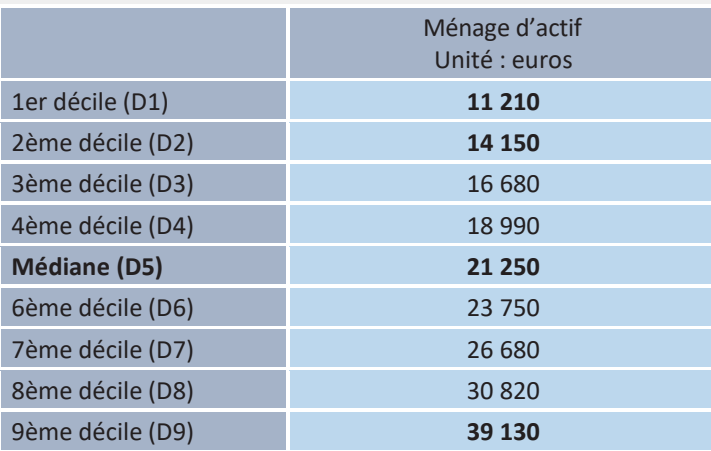

*Sources : Insee Références – Edition 2021 Niveau de vie des personnes*

**Note :** les ménages d'actifs sont les ménages où la personne de référence est active, ce qui exclut les ménages dont la personne de référence est retraitée.

\*Niveau de vie : revenu disponible annuel, corrigé en fonction du nombre de personnes composant le ménage.

- **1.** Faites une phrase avec les chiffres en caractère gras.
- 2. Calculez l'intervalle inter déciles D9-D1.
- **3.** Calculez les rapports inter déciles D9/D5, D5/D1 et D9/D1.
- **4.** Analysez vos résultats

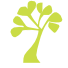